<span id="page-0-0"></span>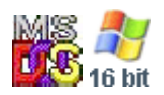

#### **Note: This API call is for DOS and Win16 personality only. Use [Family API](http://www.osfree.org/doku/doku.php?id=en:docs:fapi) for portability.**

2018/09/07 05:04 · prokushev · [0 Comments](http://www.osfree.org/doku/doku.php?id=en:templates:dosint#discussion__section)

# **Int 21H, AH=26H**

# **Version**

1 and higher

# **Brief**

CREATE NEW PROGRAM SEGMENT PREFIX

# **Family API**

## **Input**

 $AH = 26h$  $DX = segment at which to create PSP (see #01378)$ 

### **Return**

Return: AL destroyed

### **Notes**

new PSP is updated with memory size information; INTs 22h, 23h, 24h taken from interrupt vector table; the parent PSP field is set to 0 (DOS 2+) DOS assumes that the caller's CS is the segment of the PSP to copy

BUG: DR DOS 6.0 original releases 05/1991 & 08/1991 had a problem where the

 segment from which the PSP was copied was incorrect so that the PSP was not filled correctly and did not contain the command tail. The  DR DOS 6.0 BDOS patch "PAT312" English (1992/01/07, XDIR /C: A0C6h) and later "full" rebuilds fix this problem (see INT 21/AX=4452h).

Format of Program Segment Prefix (PSP): Offset Size Description (Table 01378) 00h 2 BYTEs INT 20 instruction for CP/M CALL 0 program termination

the CDh 20h here is often used as a signature for a valid PSP

02h WORD segment of first byte beyond memory allocated to program 04h BYTE (DOS) unused filler

(OS/2) count of fake DOS version returns

05h BYTE CP/M CALL 5 service request (FAR CALL to absolute 000C0h)

BUG: (DOS 2+ DEBUG) PSPs created by DEBUG point at 000BEh

06h WORD CP/M compatibility–size of first segment for .COM files 08h 2 BYTEs remainder of FAR JMP at 05h 0Ah DWORD stored INT 22 termination address 0Eh DWORD stored INT 23 control-Break handler address 12h DWORD DOS 1.1+ stored INT 24 critical error handler address 16h WORD segment of parent PSP 18h 20 BYTEs DOS 2+ Job File Table, one byte per file handle, FFh = closed 2Ch WORD DOS 2+ segment of environment for process (see #01379) 2Eh DWORD DOS 2+ process's SS:SP on entry to last INT 21 call 32h WORD DOS 3+ number of entries in JFT (default 20) 34h DWORD DOS 3+ pointer to JFT (default PSP:0018h) 38h DWORD DOS 3+ pointer to previous PSP (default FFFFFFFFh in 3.x)

used by SHARE in DOS 3.3

3Ch BYTE DOS 4+ (DBCS) interim console flag (see AX=6301h)

 Novell DOS 7 DBCS interim flag as set with AX=6301h (possibly also used by Far East MS-DOS 3.2-3.3)

3Dh BYTE (APPEND) TrueName flag (see INT 2F/AX=B711h) 3Eh BYTE (Novell NetWare) flag: next byte initialized if CEh

```
 (OS/2) capabilities flag
```
3Fh BYTE (Novell NetWare) Novell task number if previous byte is CEh 40h 2 BYTEs DOS 5+ version to return on INT 21/AH=30h 42h WORD (MSWindows3) selector of next PSP (PDB) in linked list

Windows keeps a linked list of Windows programs only

44h WORD (MSWindows3) "PDB\_Partition" 46h WORD (MSWindows3) "PDB\_NextPDB" 48h BYTE (MSWindows3) bit 0 set if non-Windows application (WINOLDAP) 49h BYTE unused by DOS versions  $\Leftarrow$ 6.00 4Ch WORD (MSWindows3) "PDB EntryStack" 4Eh 2 BYTEs unused by DOS versions  $\Leftarrow$  6.00 50h 3 BYTEs DOS 2+ service request (INT 21/RETF instructions) 53h 2 BYTEs unused in DOS versions  $\Leftarrow 6.00$ 55h 7 BYTEs unused in DOS versions  $\Leftarrow$  6.00; can be used to make first FCB

into an extended FCB

5Ch 16 BYTEs first default FCB, filled in from first commandline argument

overwrites second FCB if opened

6Ch 16 BYTEs second default FCB, filled in from second commandline argument

overwrites beginning of commandline if opened

7Ch 4 BYTEs unused 80h 128 BYTEs commandline / default DTA

 command tail is BYTE for length of tail, N BYTEs for the tail, followed by a BYTE containing 0Dh

Notes: in DOS v3+, the limit on simultaneously open files may be increased by

 allocating memory for a new open file table, filling it with FFh, copying the first 20 bytes from the default table, and adjusting the pointer and count at 34h and 32h. However, DOS will only copy the first 20 file handles into a child PSP (including the one created on EXEC).

- in an OS/2 DOS box, values of D0h-FEh in the open file table indicate device drivers
- network redirectors based on the original MS-Net implementation use values of 80h-FEh in the open file table to indicate remote files; Novell NetWare also uses values from FEh down to 80h or one more

than

 FILES= (whichever is greater) to indicate remote files (except on OS/2, where is uses CFh down to 80h)

 MS-DOS 5.00 incorrectly fills the FCB fields when loading a program high; the first FCB is empty and the second contains the first parameter

- some DOS extenders place protected-mode values in various PSP fields such as the "parent" field, which can confuse PSP walkers. Always check either for the CDh 20h signature or that the suspected PSP is at the beginning of a memory block which owns itself (the preceding paragraph should be a valid MCB with "owner" the same as the suspected PSP).
- Novell NetWare updates the fields at offsets 3Eh and 3Fh without checking that a legal PSP segment is current; see AH=50h for further discussion
- for 4DOS and Windows95, the command tail may be more than 126 characters; in that case, the length byte will be set to 7Fh (with an 0Dh in the 127th position at offset FFh), and the first 126 characters will be stored in the PSP, with the entire command line in the environment variable CMDLINE; under at least some versions of 4DOS, the byte at offset FFh is \*not\* set to 0Dh, so there is no terminating carriage return in the PSP's command tail.

BUG: When shelling out from the Borland Pascal 7.00 IDE, overly-long

 command lines will not be delimited by a 0Dh character, and the length byte is set to 80h! A workaround is to always patch in a 0Dh at the last position of the command line buffer before scanning the command line.

Format of environment block: Offset Size Description (Table 01379) 00h N BYTEs first environment variable, ASCIZ string of form "var=value"

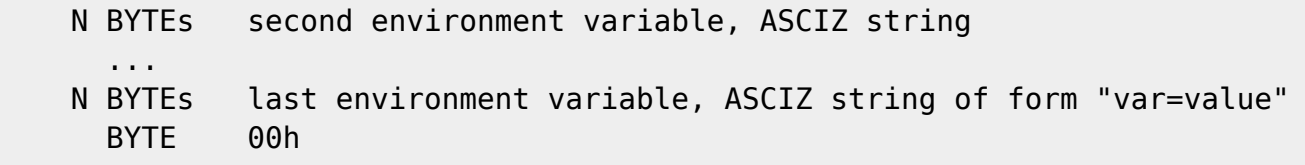

 $-$ DOS 3.0+ $-$ 

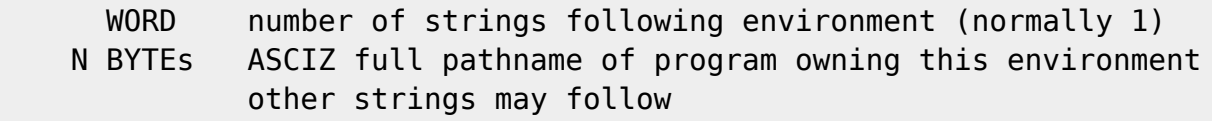

# **See also**

AH=4Bh,AH=50h,AH=51h,AH=55h,AH=62h,AH=67h

# **Note**

Text based on [Ralf Brown Interrupt List Release 61](http://www.cs.cmu.edu/~ralf/files.html)

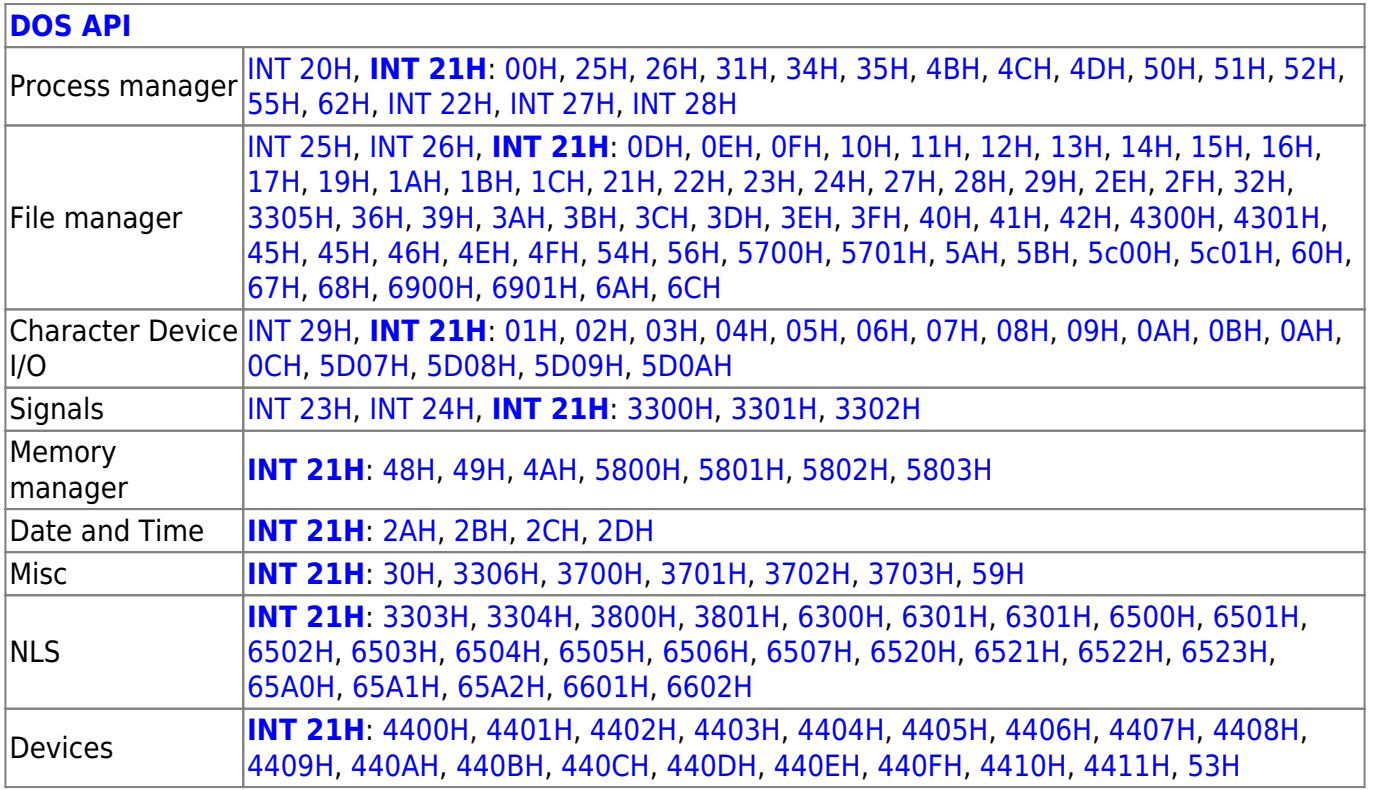

http://www.osfree.org/doku/ Printed on 2024/04/26 10:18

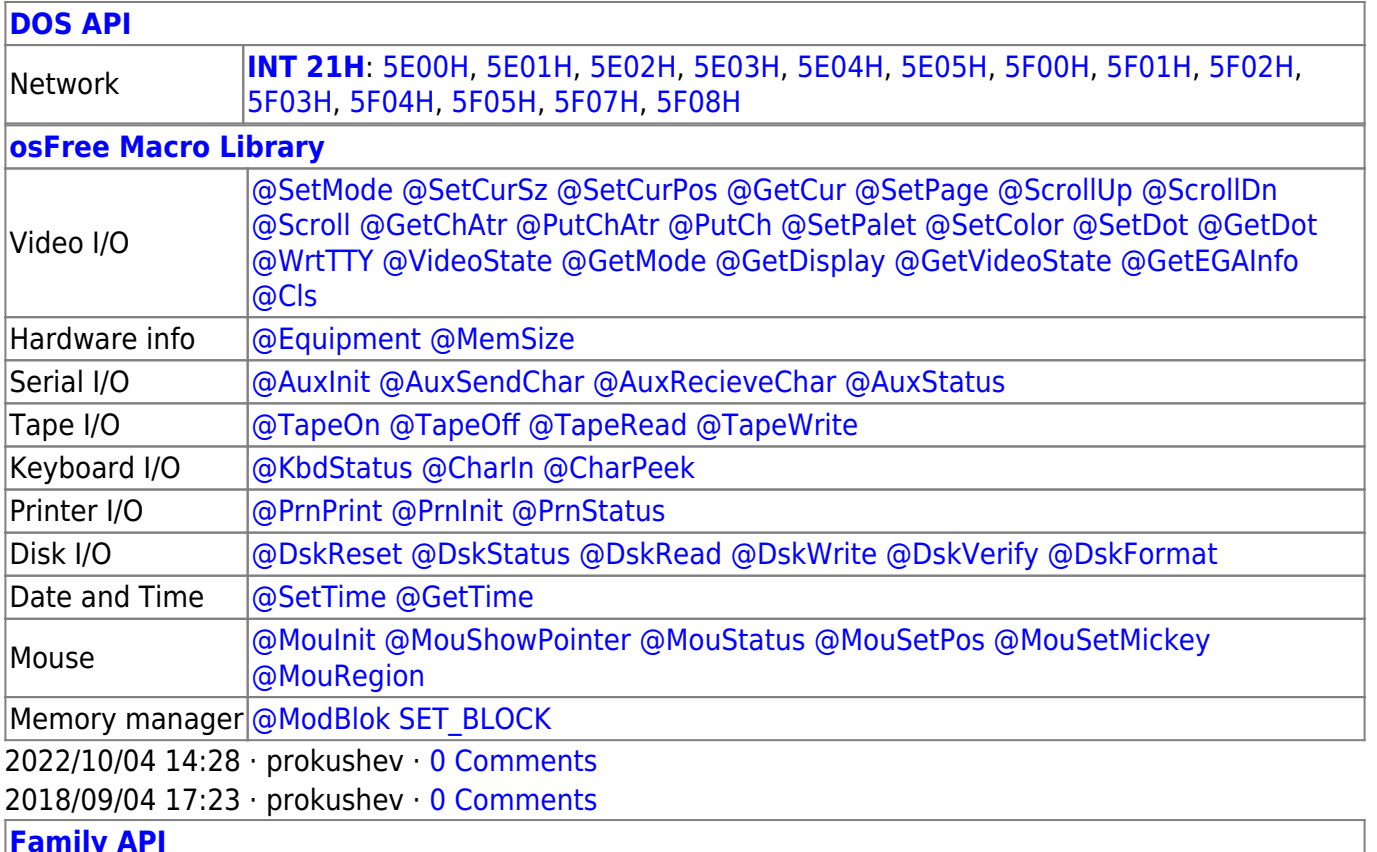

#### **[Family API](http://www.osfree.org/doku/doku.php?id=en:docs:fapi)**

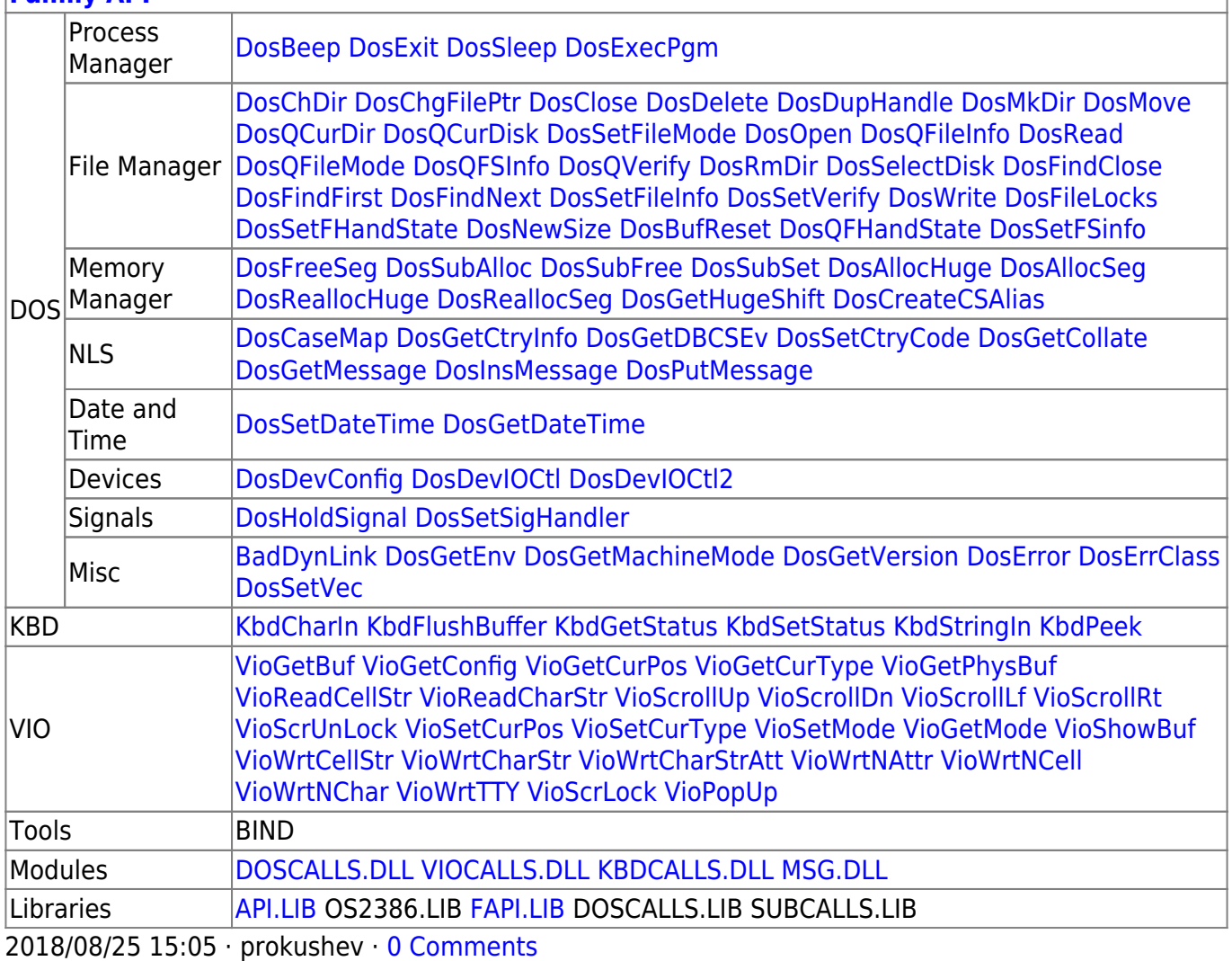

From: <http://www.osfree.org/doku/> - **osFree wiki**

Permanent link: **<http://www.osfree.org/doku/doku.php?id=en:docs:dos:api:int21:26>**

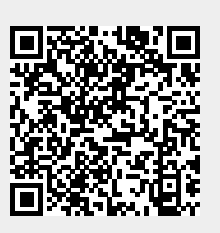

Last update: **2020/12/09 03:13**